, tushu007.com

- 书名:<<精通SolidWorks 2008中文版产品设计>>
- 13 ISBN 9787121074011
- 10 ISBN 712107401X

出版时间:2008-10

页数:524

PDF

更多资源请访问:http://www.tushu007.com

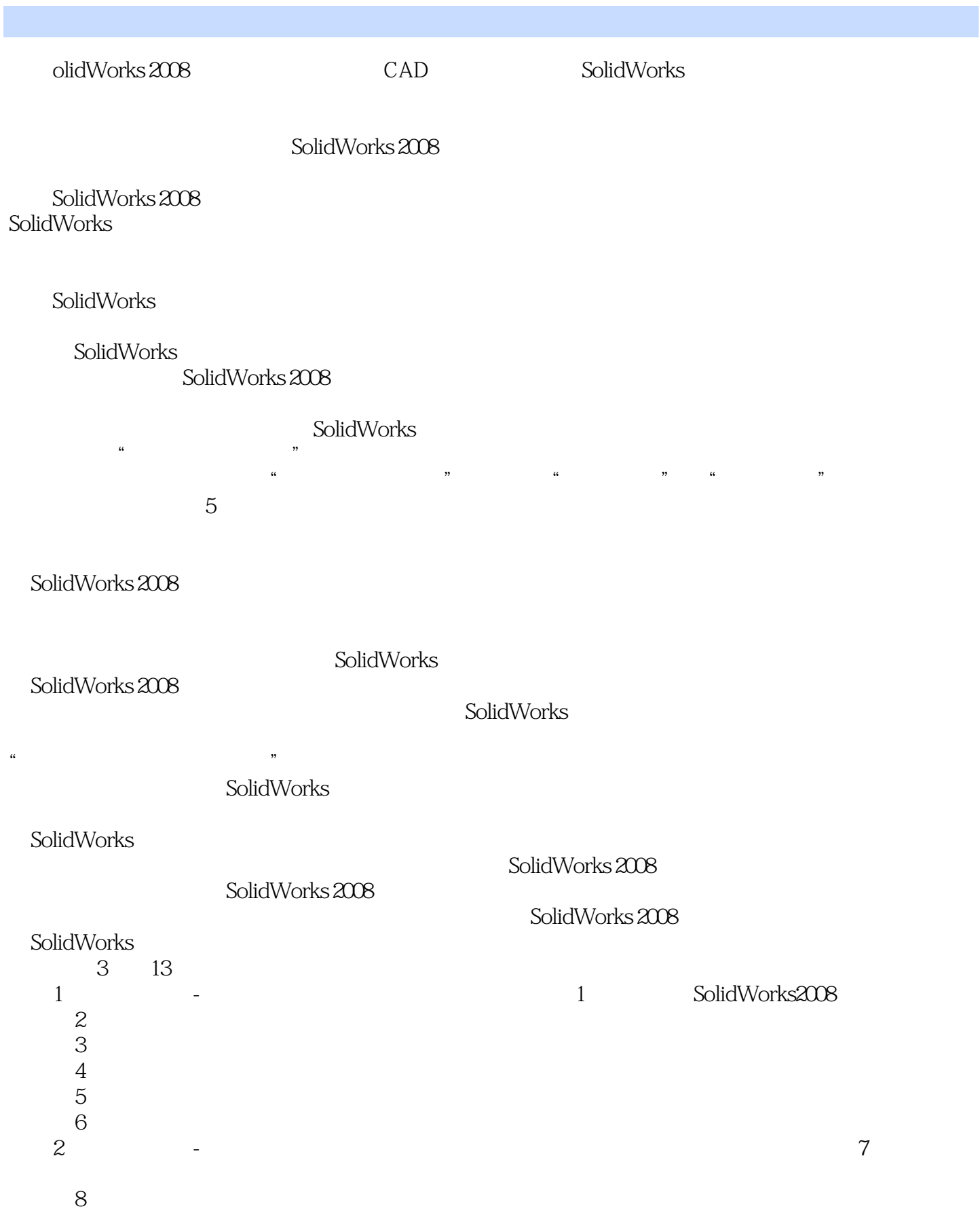

, tushu007.com

*Page 2*

# << SolidWorks 2008 >>

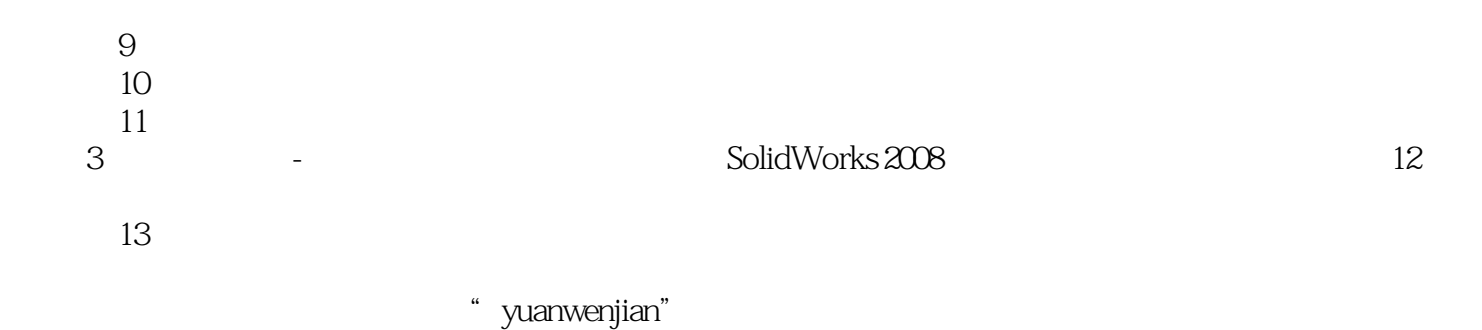

 $AVI$ 

光盘中有两个重要的目录希望读者关注,"yuanwenjian"目录下是本书所有实例操作需要的原始

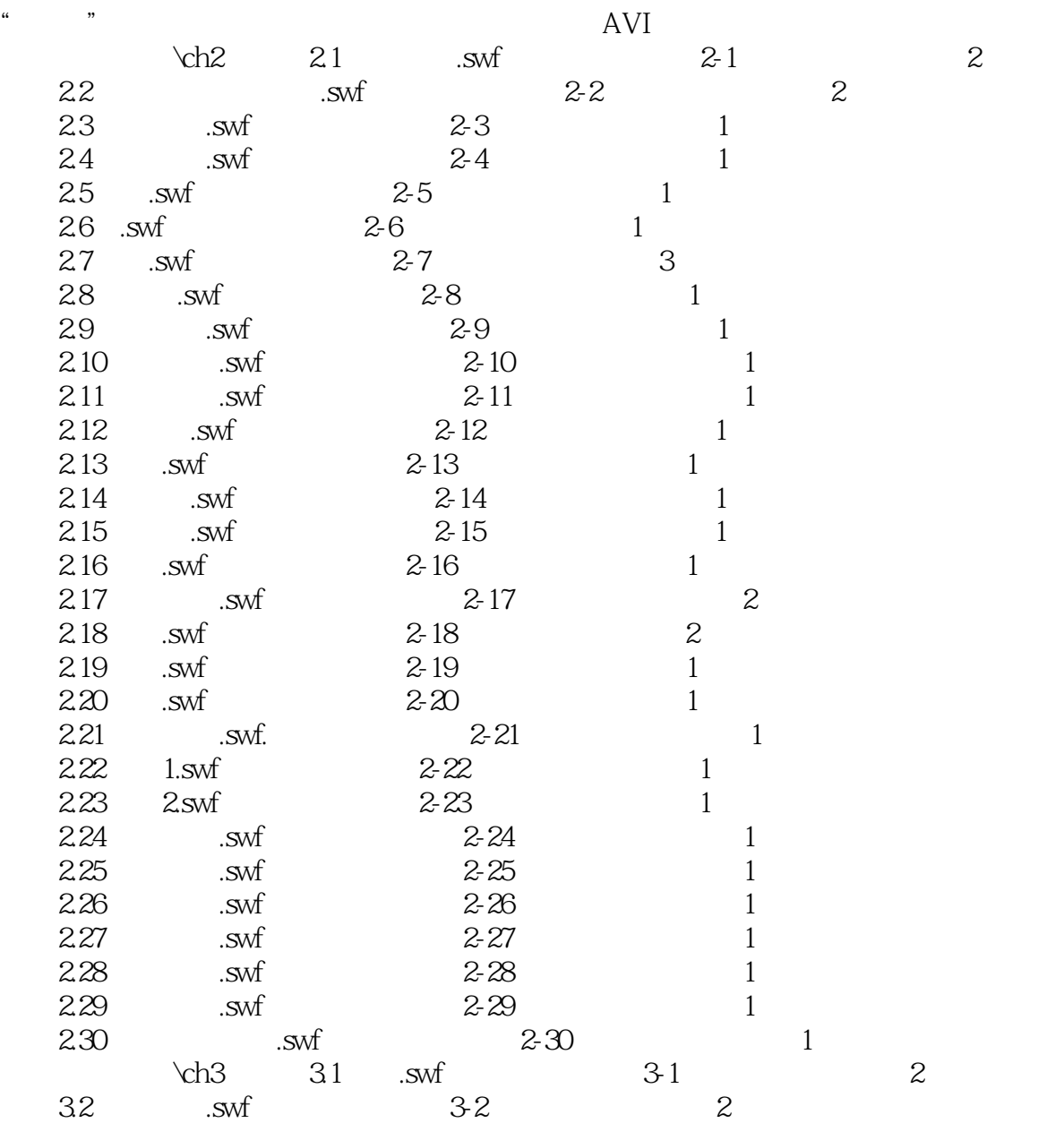

*Page 3*

### << SolidWorks 2008 >>

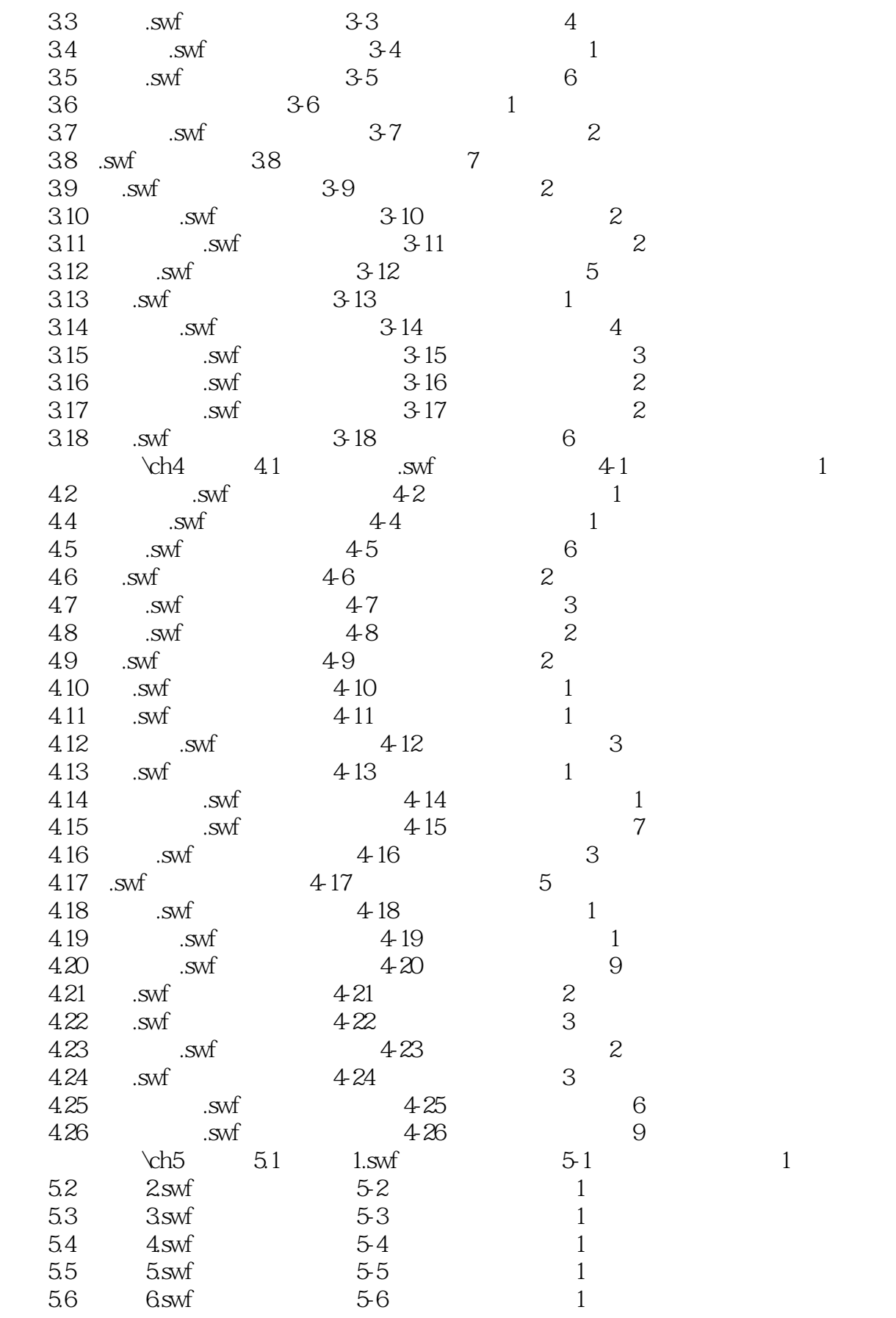

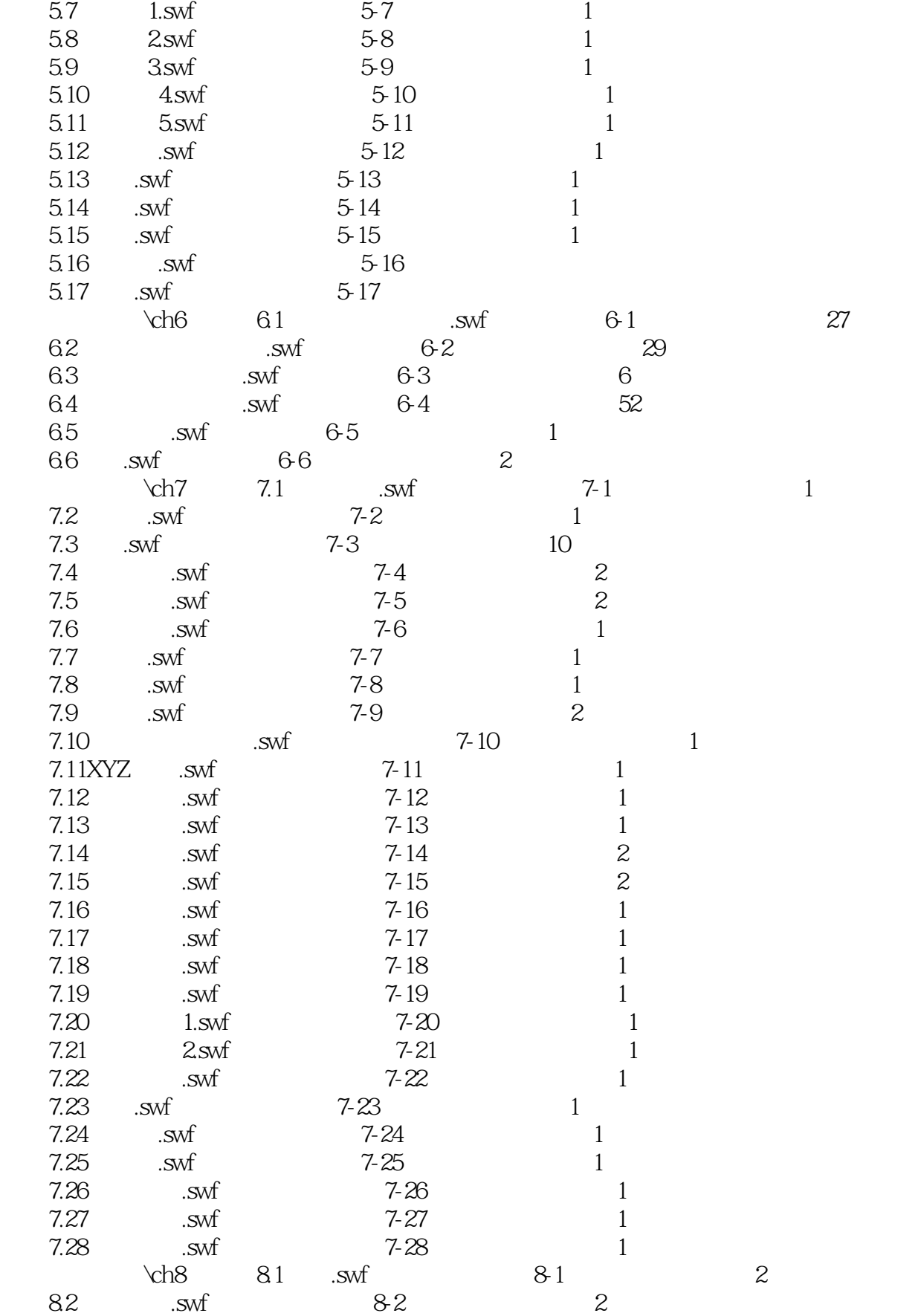

, tushu007.com

*Page 5*

#### atushu007.com

# << SolidWorks 2008

![](_page_5_Picture_155.jpeg)

### << SolidWorks 2008 >>

![](_page_6_Picture_133.jpeg)

SolidWorks 2008

![](_page_6_Figure_4.jpeg)

 $\mu$ 

<< SolidWorks 2008 >>

SolidWorks

<< SolidWorks 2008 >>

![](_page_8_Picture_31.jpeg)

 $AVI$ 

![](_page_9_Picture_150.jpeg)

# << SolidWorks 2008 >>

![](_page_10_Picture_107.jpeg)

SolidWorks 2008

SolidWorks SolidWorks 2008

SolidWorks 2008

SolidWorks

 $500$   $296$ 

本站所提供下载的PDF图书仅提供预览和简介,请支持正版图书。

更多资源请访问:http://www.tushu007.com